# Laporta algorithm for multi-loop vs multi-scale problems (with Philipp Maierhöfer)

Workshop: Mathtematics of Linear Relations between Feynman Integrals

#### Johann Usovitsch

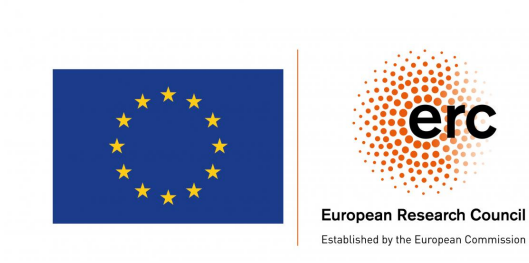

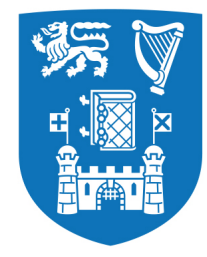

**Trinity College Dublin** Coláiste na Tríonóide, Baile Átha Cliath The University of Dublin

18. March 2019

# **Outline**

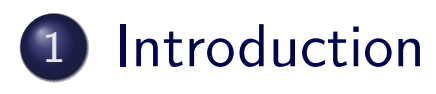

- 2 Implementation Kira
- 3 Examples and Challenges

#### 4 New Feature

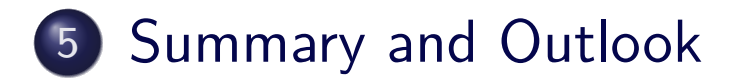

#### Integration-by-parts identities applications

- Integration-by-parts (IBP)<sub>[Chetyrkin, Tkachov, 1981]</sub> and Lorentz invariance [Gehrmann, Remiddi, 2000] identities for scalar Feynman integrals are very important in quantum field theoretical computations (multi-loop computations)
- Reduce the number of Feynman integrals to compute, which appear in scattering amplitude computations
- <span id="page-2-0"></span>Compute the integrals analytically or numerically with the method of diff[erential equations](#page-2-0) [Kotikov, 1991; Remiddi, 1997; Henn, 2013; Argeri et al., 2013; Lee, 2015; Meyer, 2016] or difference equations[Laporta, 2000; Lee, 2010] (these require basis change and IBP reductions)
- Use the method of sector decomposition [Heinrich,2008] (pySecDec [Borowka et al., 2018] and Fiesta4 [Smirnov, 2016]) or use the linear reducibility of the integrals (HyperInt [Panzer, 2014]) to compute the Feynman integrals analytically or numerically (these require basis change and IBP reductions).
- Application to the cappricious integrals (Mellin-Barnes integrals) is very non trivial, see works [J.U., Ievgen Dubovyk and Tord Riemann] 3/22

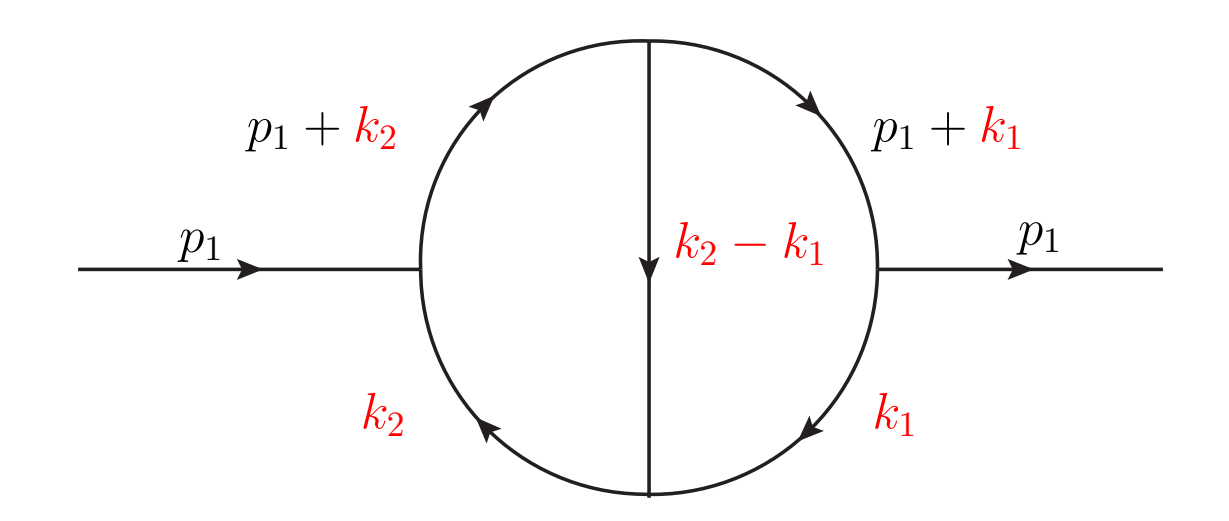

$$
I(a_1, \ldots, a_5) = \int \frac{d^D k_1 d^D k_2}{[k_1^2]^{a_1} [(p_1 + k_1)^2]^{a_2} [k_2^2]^{a_3} [(p_1 + k_2)^2]^{a_4} [(k_2 - k_1)^2]^{a_5}}
$$

- $\bullet$  Integral depends explicitly on the exponents  $a_f$
- $\bullet$  Loop momenta:  $k_1, k_2, L = 2$
- Number of propagators:  $N = 5$

#### IBP Identities

$$
I(a_1, \ldots, a_5) = \int \frac{d^D k_1 d^D k_2}{[k_1^2]^{a_1} [(p_1 + k_1)^2]^{a_2} [k_2^2]^{a_3} [(p_1 + k_2)^2]^{a_4} [(k_2 - k_1)^2]^{a_5}}
$$

Integration-by-parts (IBP) identities:

$$
\int d^D \mathbf{k_1} \dots d^D \mathbf{k_L} \frac{\partial}{\partial (\mathbf{k_i})_\mu} \left( (q_j)_{\mu} \frac{1}{[P_1]^{a_1} \dots [P_N]^{a_N}} \right) = 0
$$
  

$$
c_1(\lbrace a_f \rbrace) I(a_1, \dots, a_N - 1) + \dots + c_m(\lbrace a_f \rbrace) I(a_1 + 1, \dots, a_N) = 0
$$

<span id="page-4-0"></span>
$$
q_j=p_1,\ldots,p_E,k_1,\ldots,k_L
$$

Express all integrals with the same set of propagators but with different exponents  $\overline{a_f}$  as a linear combination of some basis integrals (master integrals)

- Gives relations between the scalar integrals with different exponents *a<sup>f</sup>*
- Number of  $L(E+L)$  IBP equations,  $i=1,\ldots,L$  and  $j=1,\ldots,E+L$
- $\bullet$   $a_f$  = symbols: Seek for recursion relations, LiteRed [Lee, 2012]
- $\bullet$   $a_f$  = integers: Sample a system of equations, Laporta algorithm [Laporta, 2000]

## System of Equations the Laporta Way

**o** Seeds:

$$
r = \sum_{f} a_f, a_f > 0
$$
\n
$$
\begin{array}{c}\n\text{auxiliary integrals} \\
\text{dotted propagators} \\
\text{some } a_f > 1 \\
\text{seed integrals} \\
\text{in Kira} \\
\text{varg} \\
\downarrow \\
\downarrow \\
L = 2 \quad 3 \quad \cdots \quad \text{N lines}\n\end{array}
$$
\n
$$
\bullet \text{ Sectors: } S = \sum_{i=1}^{N} \theta_j \times 2^{j-1} \begin{cases} \theta_j = 1, \text{ for each } a_f > 0 \\ \theta_j = 0, \text{ else} \end{cases} \text{ (one way to be the same value with } \theta_j = 0, \text{ else}
$$

tell a computer whether a propagator exists in an integral)

- System of equations: generate IBPs for all seeds
- Auxiliary integrals come from the IBPs applied to the seeds at the  $edge$  6/22

#### Laporta Algorithm [Laporta, 2000]

Scalar integrals  $I(a_1, \ldots, a_5)$  with integer values  $a_f$ 

Boundary conditions to sample the IBP equations

$$
\bullet \ \ r = \sum_{f=1}^{N} a_f \text{ with } a_f > 0, \ f = 1, \dots, N
$$

- $s=-\sum_{f=1}^{N}a_f$  with  $a_f< 0, \; f=1,\ldots,N$
- $\bullet$  Seed integrals:  $r \in [r_{\min}, r_{\max}], s \in [s_{\min}, s_{\max}]$
- *T* topology number
- <span id="page-6-0"></span>• Reduce [only](#page-6-0) [a](#page-6-0) chosen set of integrals to a fixed number of basis integrals
- Public implementations: Air [Lazopoulos, Anastasiou, 2004], FIRE [A. V. Smirnov et al., 2008, 2013, 2014, 2019] and Reduze [Studerus, 2010] and Reduze 2 [Studerus, von Manteuffel, 2012] and Kira [Maierhöfer, Usovitsch, Uwer, 2017]

## Laporta Algorithm Challenges

- The system of equations generated the Laporta way contains many redundant equations
- The coefficients are polynomials in the dimension *D* and all scales  $\{s_{12}, s_{23}, m_1, m_2, ...\}$
- The number of equations may go up to billions and more
- Solving linear system of equations generated with the Laporta algorithm are CPU, disk and RAM expensive computations.
- <span id="page-7-0"></span>**M[ake trade](#page-7-0) offs to finish the reduction, e.g.: decrease the CPU costs but increase RAM or disk costs**
- **Explore algorithmic improvements!**

## Features of Kira Version 1.2

Kira, release notes: arXiv:1812.01491

Get Kira on gitlab at: https://gitlab.com/kira-pyred/kira.git

- $\bullet$  The equation generator is  $\sim 10^{L}$  faster than Kira 1.1 multi-loop
- o Improved parallelization no openMP
- Support for Mac OX / New build system: Meson
- Get relations from higher sectors minimize the number of master integrals / faster symmetry and trivial sectors detection than in Kira [1.1](#page-8-0)
- <span id="page-8-0"></span>Start a reduction with a preferred list of master integrals
- [Focus the reduction](https://gitlab.com/kira-pyred/kira.git) only to a subset of master integrals set all other coefficients to zero, since Kira 1.0 and Kira 1.1
- More flexible seed notation is introduced, while the old is preserved
- Choose between 8 different integral integral orderings
- Coefficient simplifications are based on heuristics
- Algebraic reconstruction multi-scale
- User defined system of equations

## Example Symmetry Finder

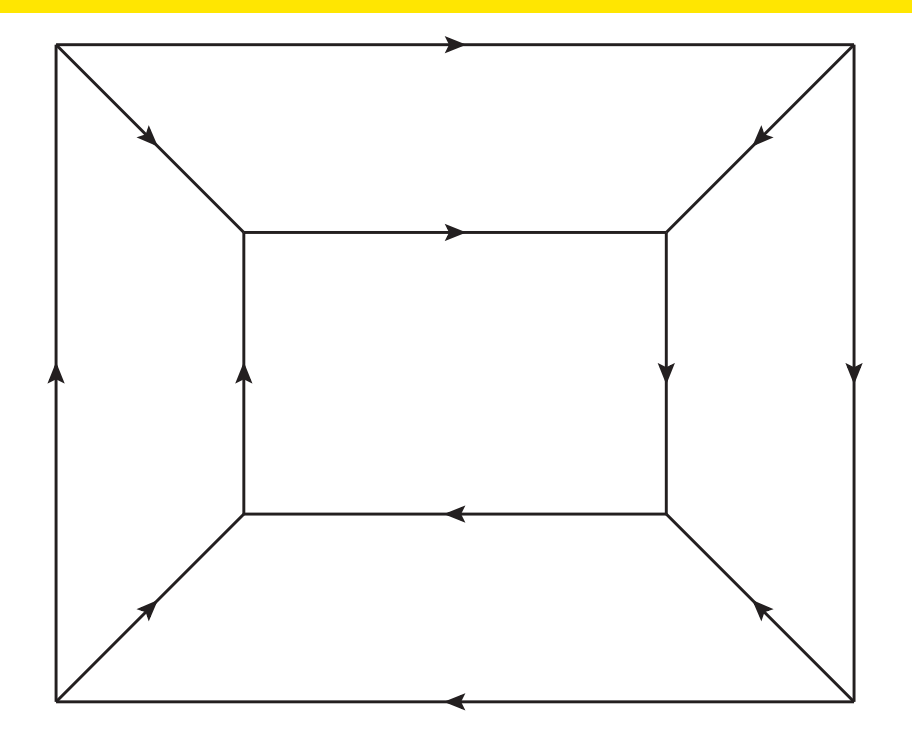

- 15 minutes on one core to find all trivial sectors, sector relations / symmetries for the complete topology  $+$  subsectors
- $\bullet$  This time we use the Pak algorithm  $[Pak, 2011]$
- New efficient loop momenta mapper

#### Reduction to a Subset of Master Integrals

- The idea is simple and is probably used by many others with available public codes of FIRE and Reduze 2
- Reduction to a subset of master integrals is to apply if at least two trash collector integrals exist.
- Trash collector integrals: master integrals with big coefficients in front
- Good synergy with the option algebraic reconstruction and the parallelization across multiple computer nodes
- <span id="page-10-0"></span>• [Kira provides a](#page-10-0)n interface to do so since Kira 1.0
- This strategy allows to increase the CPU and the RAM performance simultaneously

#### User Defined System of Equations

- Case 1: Take an arbitrary linear system of equations and bring it in a echelon row reduced form
- Case 2: Generate symmetries and trivial sectors with Kira, but provide your own linear system of equations, e.g.: system generated via Syzygy IBP equations (source terms, IBPs without dotted propagators) and not with the usual IBP identities
- Case 3: Reduce to a UT basis

#### gg→H at 3-loops: integralfamilies.yaml

integralfamilies:

```
- name: Xhiggs311_mmmmmmm00
  loop_momenta: [ l1, l2, l3 ]
 top_level_sectors: [511] # important option
 propagators:
    - [ "11", "m^2" ]- [ "12", "m^22" ]
    - [ "13", "m<sup>-2"</sup> ]
    -[ "11 - q1", "m^2" ]- [ "12 - q1 - q2", "m<sup>-2"</sup> ]
    - [ "11 - 12", 0]- [ "-12 + 13 + q1 + q2", 0 ]
    - [ "11 - 12 + 13", "m^2" ]- [ "11 - 12 + 13 + q2", "m<sup>-2"</sup> ]
    - { bilinear: [ [ "l1", "l3" ], 0 ] }
    - { bilinear: [ [ "l2", "q1" ], 0 ] }
    - { bilinear: [ [ "13", "q1" ], 0 ] } 13/22
```
#### gg→H at 3-loops: Old v.s. New jobs.yaml Interface

```
jobs:
  - reduce_sectors:
     sector selection: # Old
      select recursively: # Old
       - [Xhiggs311_mmmmmmm00,511] # Old
     identities: # Old
      ibp: # Old
       - { r: [t, 10], s: [0, 4] } # Old
     reduce: # New
      - {r: 10, s: 4} # New
     select_integrals: # important option
      select_mandatory_recursively: # important option
       - {r: 10, s: 4, d: 1} # important option
```
- <span id="page-13-0"></span>• Kira implicitly knows from integralfamilies yaml that the user wants to reduce the topology named: Xhiggs3l1\_mmmmmmm00
- From top\_level\_sectors: [511], Kira assumes that the user wants to reduce the sector: 511

## Reduction of a gg→H at 3-loops Non-planar Topology

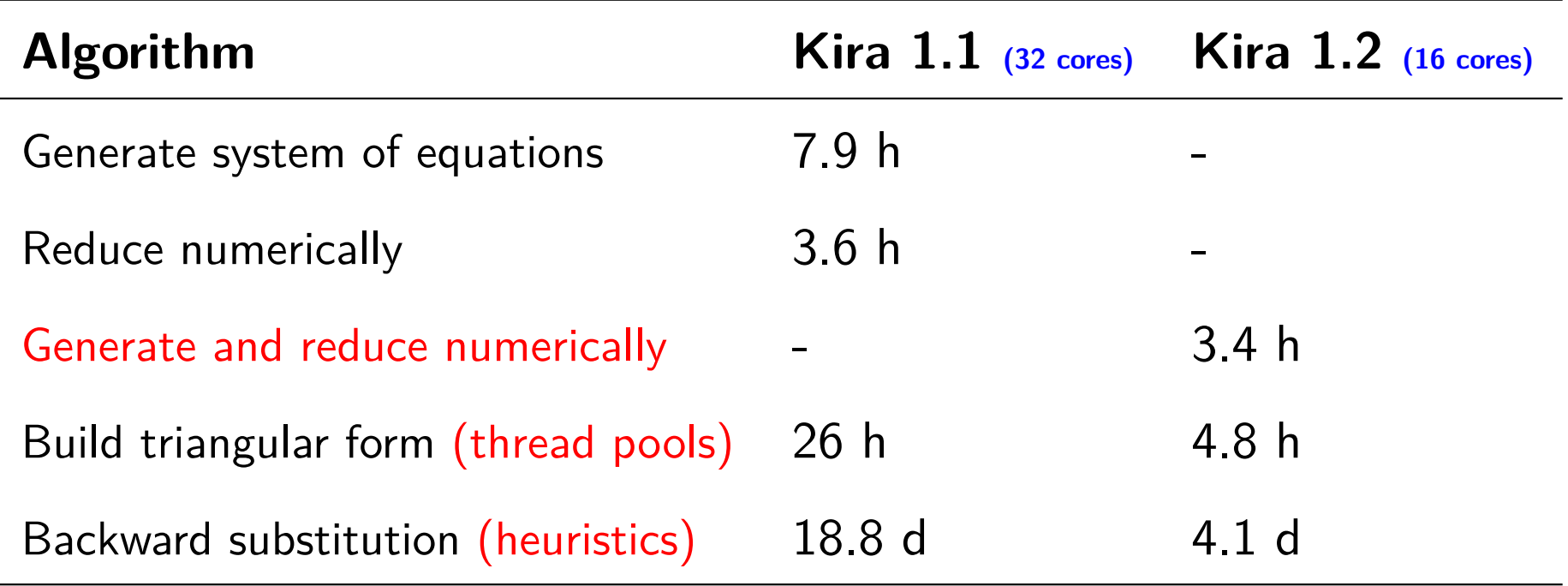

- Seed specification:  $\{r: 10, s: 4, d: 1\}$
- Speedup comes from less calls to Fermat:  $382.502.520 \times 5$  (Kira 1.1) v.s. 981 (Kira 1.2)
- After the numerical reduction over the finite field (integers modulo 64 Bit prime number) is finished, you know the master integrals

## Algebraic Coefficient Simplification

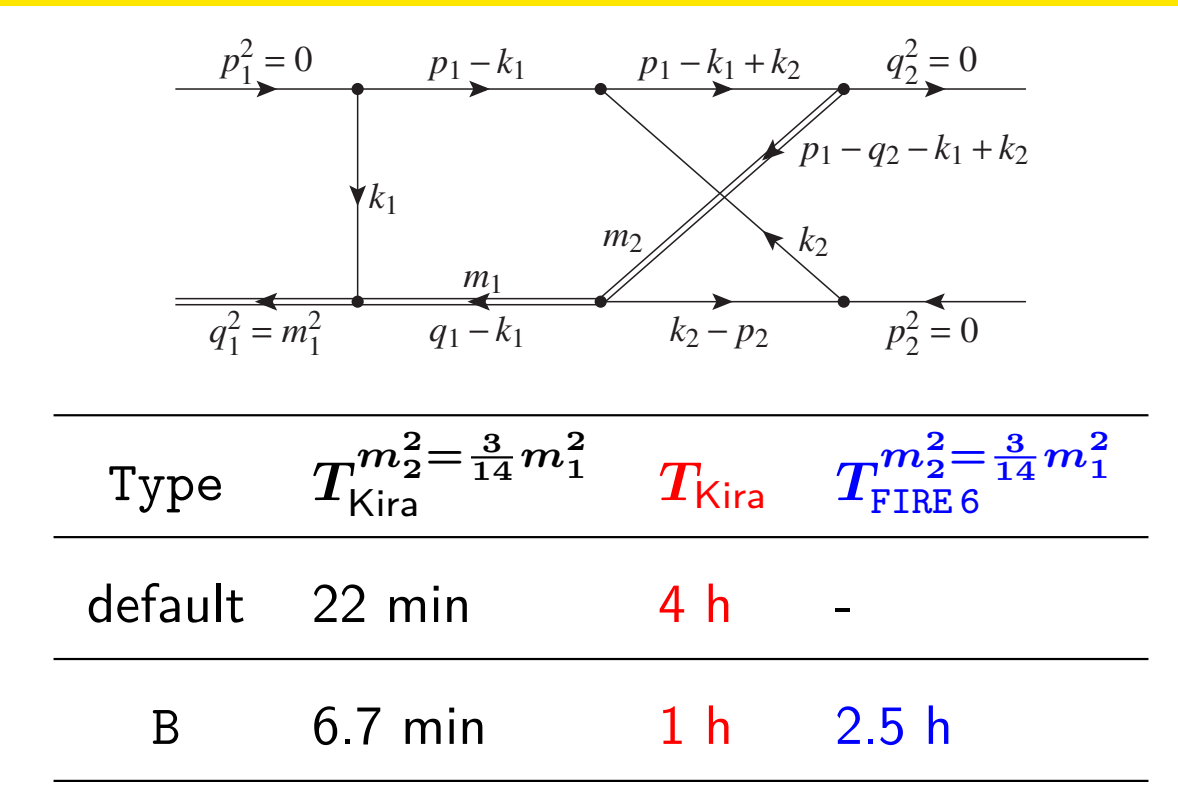

- o default: select\_mandatory\_recursively: [{r: 7, s: 4}]
- B: select\_mandatory\_list: [1,1,1,1,1,1,1,-4,0] [1,1,1,1,1,1,1,-1,-3]  $\left[1,1,1,1,1,1,1,-2,-2\right] \left[1,1,1,1,1,1,-3,-1\right] \left[1,1,1,1,1,1,0,-4\right]$
- FIRE 6 [A. V. Smirnov, F. S. Chukharev (2019)] in  $C++$  and using the same Fermat executable as in Kira.
- Kira is used with the option -integral\_ordering=2 (same master integral basis as in FIRE 6) 16 / 22

## Algebraic Reconstruction

Backward substitution gives:  $I(\{a_i\}) = \sum$ *M j*  $C_jM_j$ ,  $M_j$  master integral

- $C_j = \sum_{i=1}^N c_i$
- $N \approx \mathcal{O}(10^2) (10^5)$
- Naiv sum gives a snow ball effect: Intermediate sum grows to more complicated terms then the final result.
- <span id="page-16-0"></span>On[e so](#page-16-0)lution since Kira  $1.0$  is to constantly sort the terms  $c_i$  and the intermediate sums in their string length. **Extremely powerful!**

#### Second solution since Kira 1.2 is the algebraic reconstruction

- Sample  $\sum_{i=1}^N c_i$  by setting at least one parameter  $\{\frac{s}{m}$  $\overline{m_1^2}$ to integer numbers
- o Interpolate the final result from these samples

*, . . .* }

 $, \frac{t}{m}$  $\overline{m_1^2}$ 

*,*

 $m_{i\neq1}^2$ 

 $\overline{m_1^2}$ 

#### Implementation Part 1

Dependence on at least 2 parameters, e.g.:  $\{D, x\}$ ,  $x = \frac{s}{m}$  $\overline{m_1^2}$ 

- Sample once *C*(*D, x*) for numeric value in *D*
- Get *C*(*x*) rational function
- Get the degree of the polynomials (numerator and denominator) of  $C(x)$  in *x*:  $d_N$  and  $d_D$
- $\bullet$  Interpolate the numerator and denominator in  $x$  individually with Ne[wton](#page-17-0)ian approach
- <span id="page-17-0"></span>Use *C*(*x*) later as a reference point to eliminate sign and numeric prefactor ambiguities
- Original work in this field is based on, see arXiv: 1805.01873 1712.09737 1511.01071 by Yang Zhang and his collaborators

New Feature

#### Implementation Part 2

Sample  $C(D, x)$  max $(d_N + 2, d_D + 2)$  for numeric values  $x_j$  in  $x_j$ 

- Get multiple functions  $C(D, x) \rightarrow \{C(D, x_j)\}$
- Test that all numerators and denominators have the same number of terms, if not, resample

Interpolate the numerator and the denominator of *C*(*D, x*) individually, e.g. use the Newtonian interpolation formula

$$
\begin{aligned}\n\bullet \ C(D,x) &= \sum_{i=1}^{d_N+1, d_D+1} a_i \prod_{j=1}^{i-1} (x - x_j) \\
\bullet \ a_1 &= C(D, x_1) \\
\bullet \ a_2 &= \frac{C(D, x_2) - a_1}{x_2 - x_1} \\
\bullet \ a_3 &= \left(\frac{C(D, x_3) - a_1}{x_3 - x_1} - a_2\right) \frac{1}{x_3 - x_2} \\
\bullet \ \cdots \\
\bullet \ a_{d_N+1} &= \left(\left(\frac{C(D, x_{d_N+1}) - a_1}{x_{d_N+1} - x_1} - a_2\right) \frac{1}{x_{d_N+1} - x_2} - \cdots - a_{d_N}\right) \frac{1}{x_{d_N+1} - x_{d_N}}\n\end{aligned}
$$

#### Implementation Part 3

- To activate the algebraic reconstruction use: algebraic\_reconstruct: true
- Kira decides based on heuristics to use the algebraic reconstruction algorithm or not
- Heuristics are: number of terms in a sum, length of the biggest coefficients
- All implementation details are "hidden under the hood" await im[prove](#page-19-0)ments and more benchmarks (code is public)
- <span id="page-19-0"></span>At present algebraic reconstruction kicks in only for the coefficients during the backward substitution
- Next Kira version will include the algebraic reconstruction of the whole reduction
- Possible usage: Treat coefficients of the master integrals individually

## **Challenges**

- We experience that Kira is very RAM hungry for 5 loop computations, because we generate all possible IBPs for all possible seeds
- Numerical solver is going to use more disk less RAM, which will reduce the speed performance during the initiation of the reduction problem
- Use of Syzygy equations to generate IBP equations without dots
- Use of algebraic reconstruction to the complete reduction process
- Al[gebra](#page-20-0)ic reconstruction will receive more and more improvements
- <span id="page-20-0"></span>• Fusion of two algorithms for coefficient simplification
- More Sophisticated interpolation of polynomials than the Newton algorithm
- Getting rid of the external calls to the program Fermat, e.g. use it as a library

## Summary and Outlook

- Kira version 1.2 is available: https://gitlab.com/kira-pyred/kira.git and includes:
- **•** Fast equation generator
- **•** Improved parallelization
- New flexible seed notation, while the old is preserved
- New feature: Algebraic reconstruction
- <span id="page-21-0"></span>[Todo li](#page-21-0)st:
- Algebraic reconstruction for the whole system, parallelization across different machines.
- Kira i[s](https://gitlab.com/kira-pyred/kira.git) [an](https://gitlab.com/kira-pyred/kira.git) [all-rounder](https://gitlab.com/kira-pyred/kira.git) [co](https://gitlab.com/kira-pyred/kira.git)mpetitive in all disciplines: multi-loop, multi-scale and user defined system of equations reductions